## Design of a Web-Based Services for Supporting AVL System

Brent Clark Student of Computer Engineering Technology Paul I-Hai Lin Advisor and Instructor May 3 2013

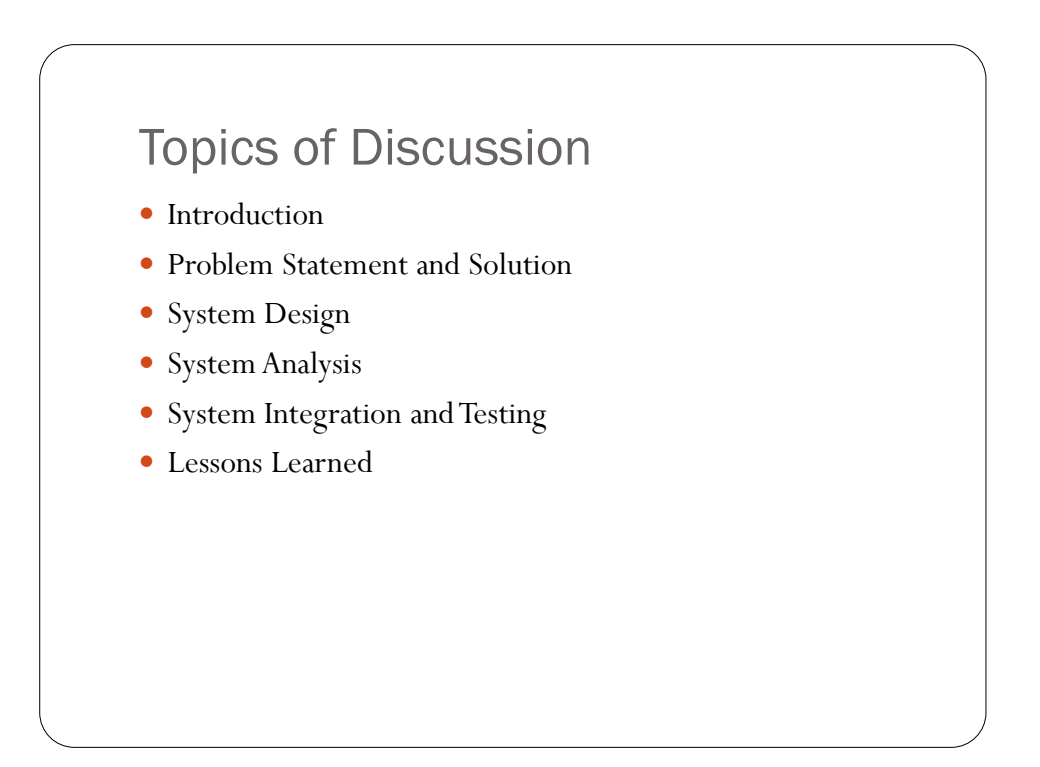

### Introduction

- What is AVL?
- AVL and GPS
- How can AVL be used for fleet management?
- Zoom Information Systems
	- TerraFleet

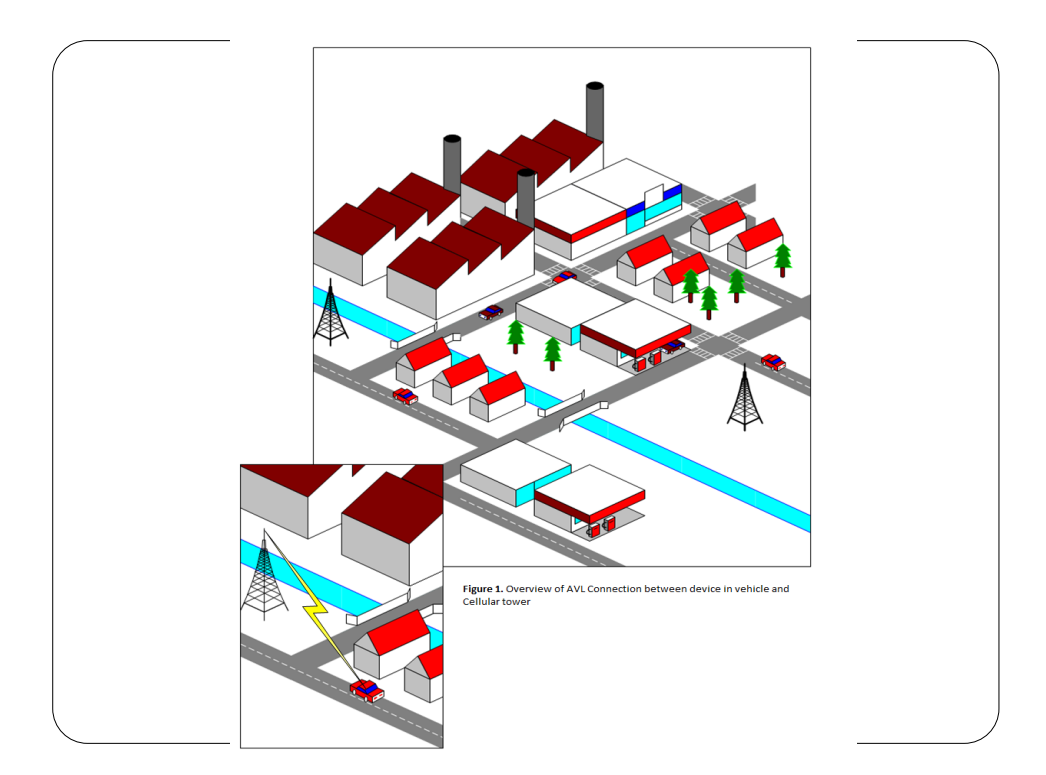

## Problem Statement

- Problems with the current systems
	- $\bullet$  Flexibility
	- $\bullet$  Portability
	- $\bullet$  Expandable

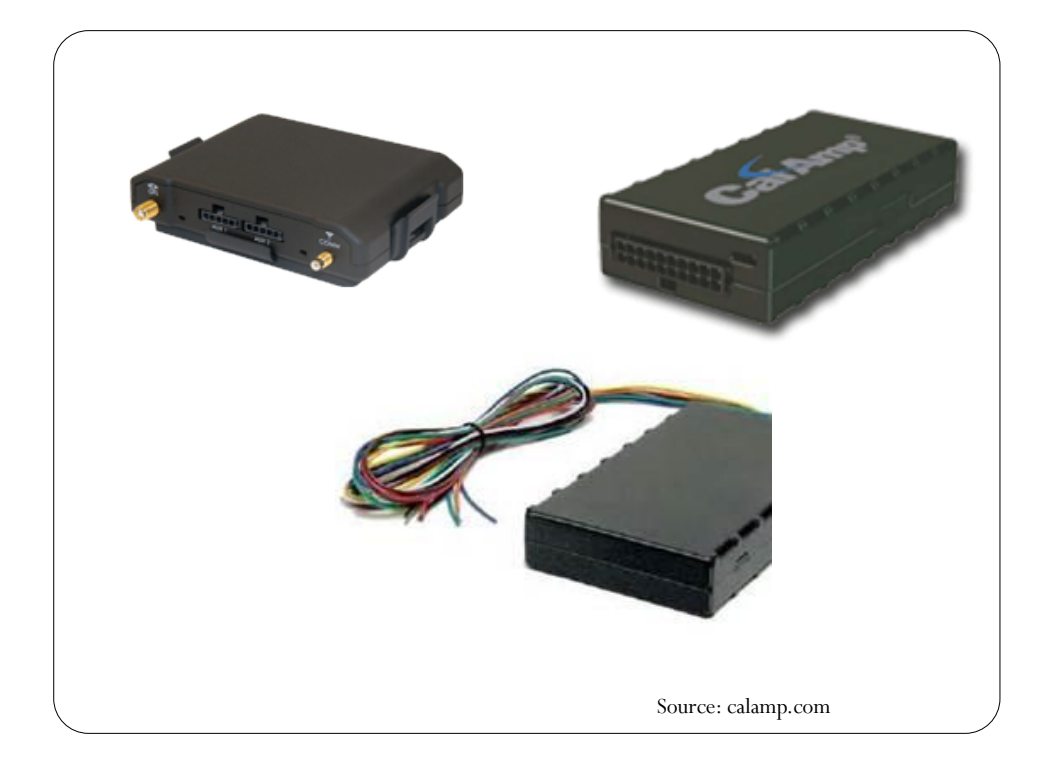

#### Solution

- Solution
	- Mobile devices
	- Elimination of dedicated hardware
- Added value to existing system
	- Android operating system
	- Integrated features

#### System Design

- Critical enabling technology
	- Internet
		- Necessary for server service to store data
	- Cellular carrier networks
		- Necessary for transmission of tracking data
	- Global Positioning System
		- Necessary to perform all tracking
	- Zoom's TerraFleet
		- Existing AVL platform

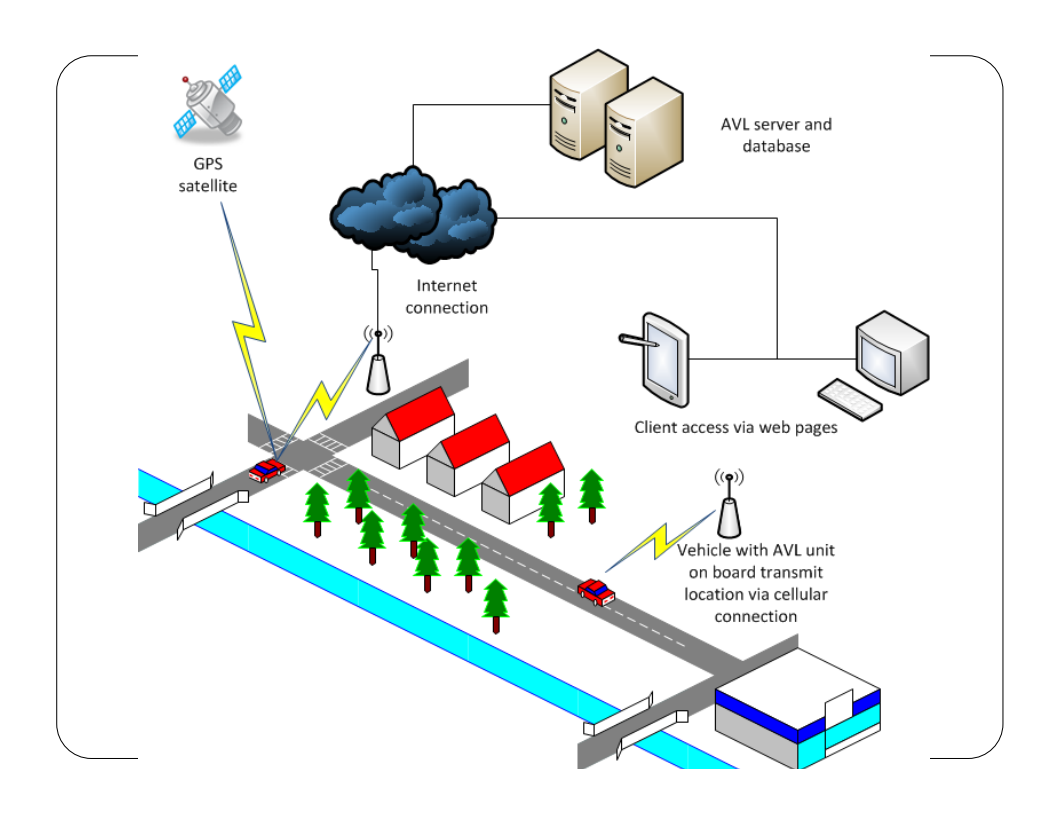

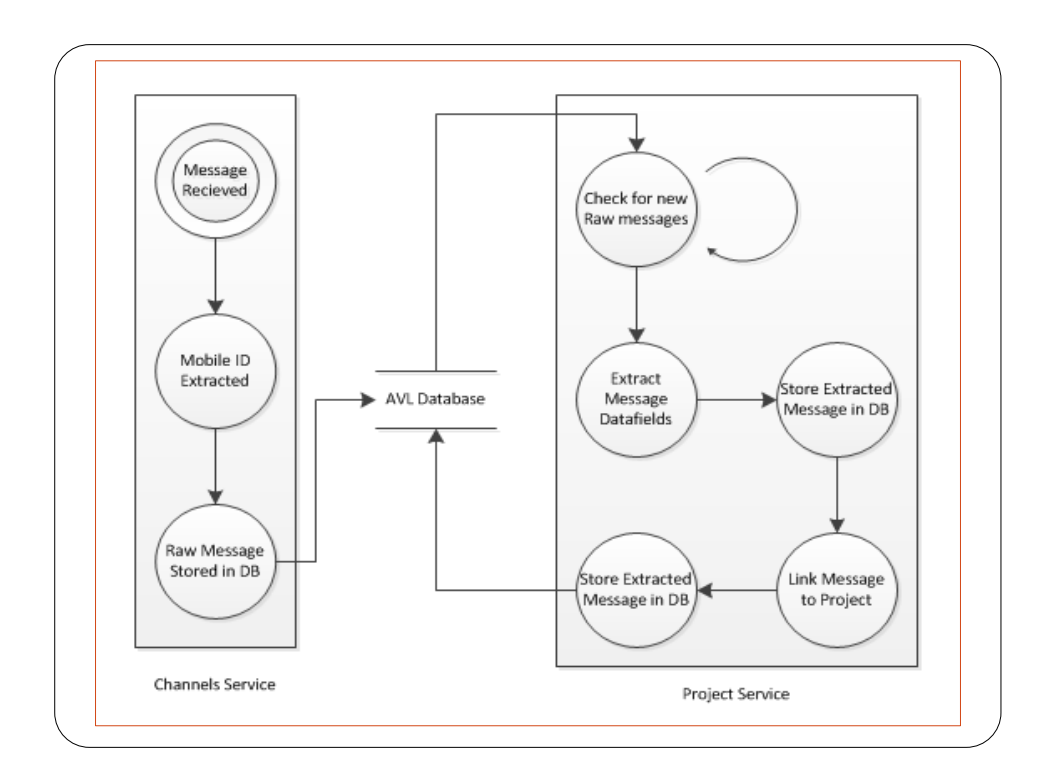

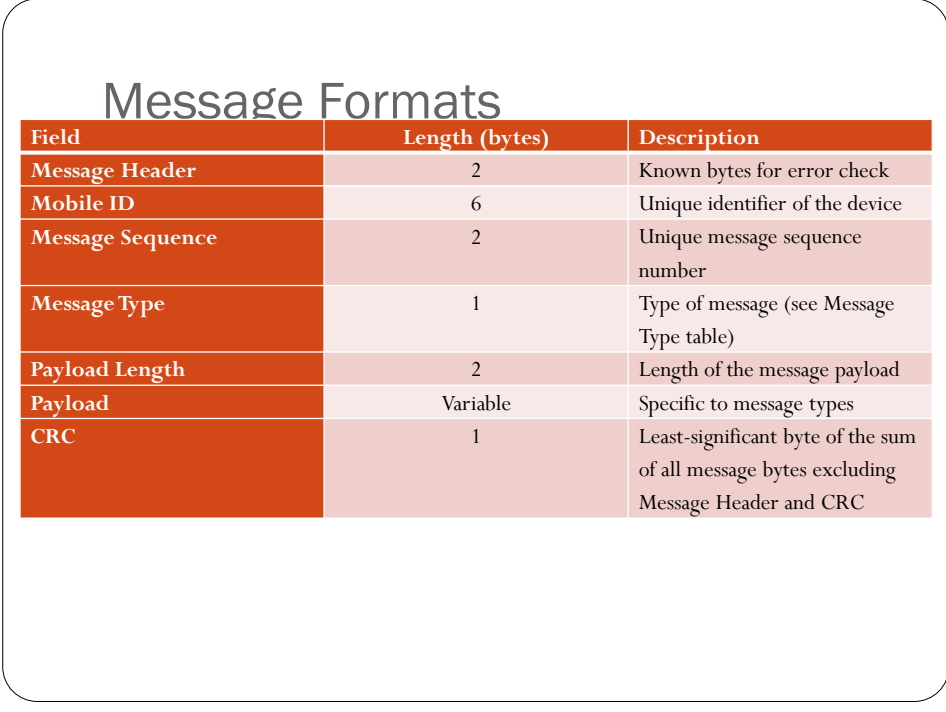

# Message Types

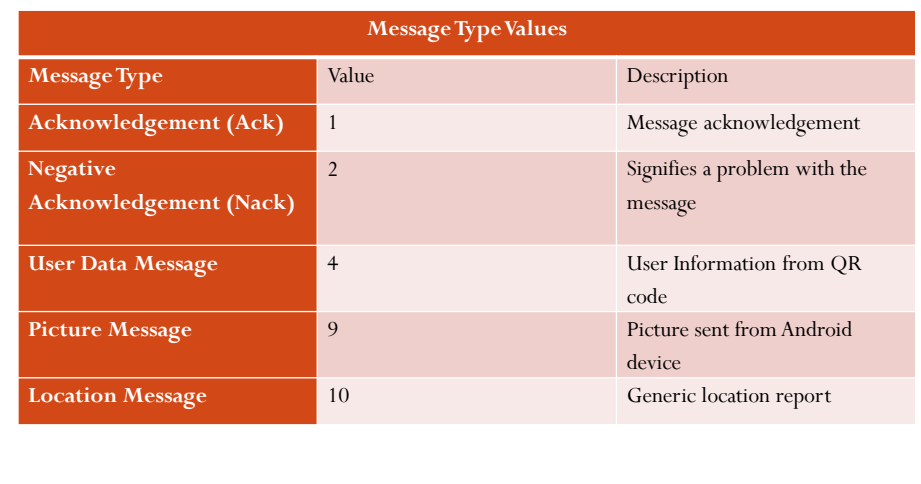

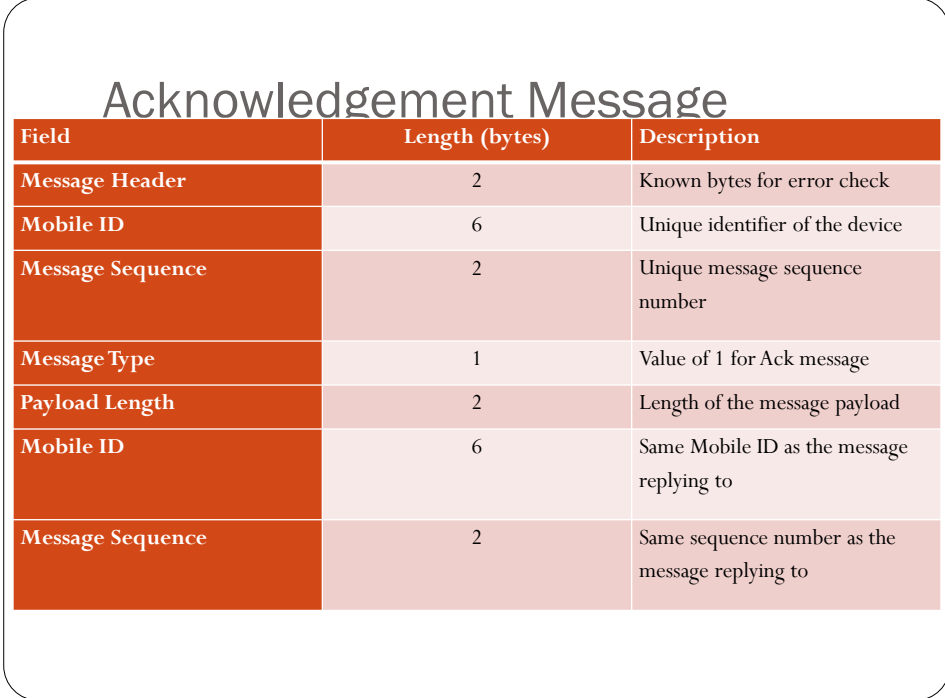

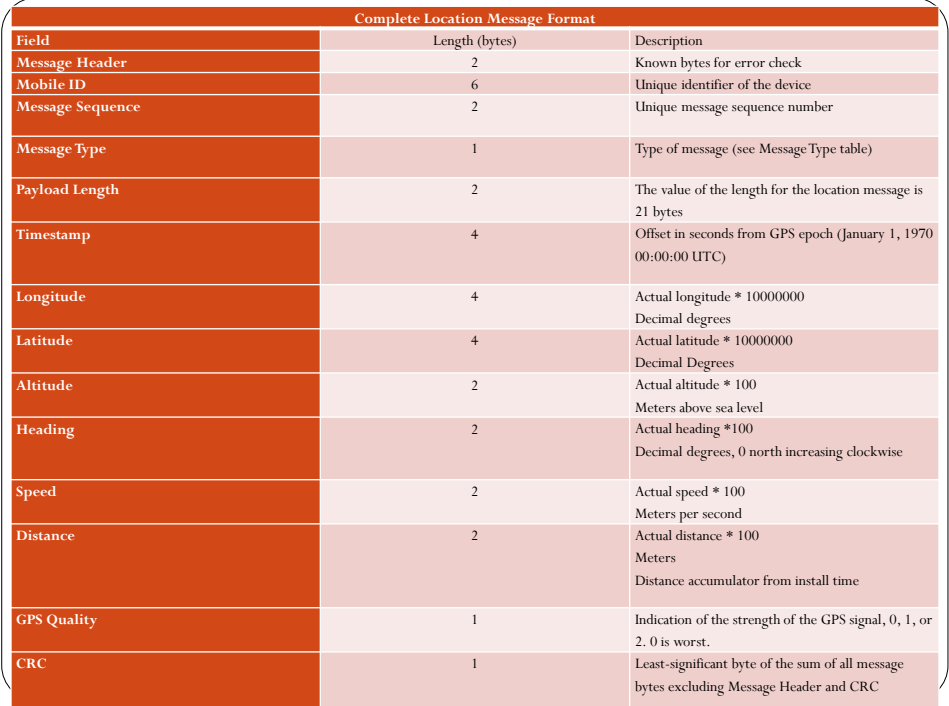

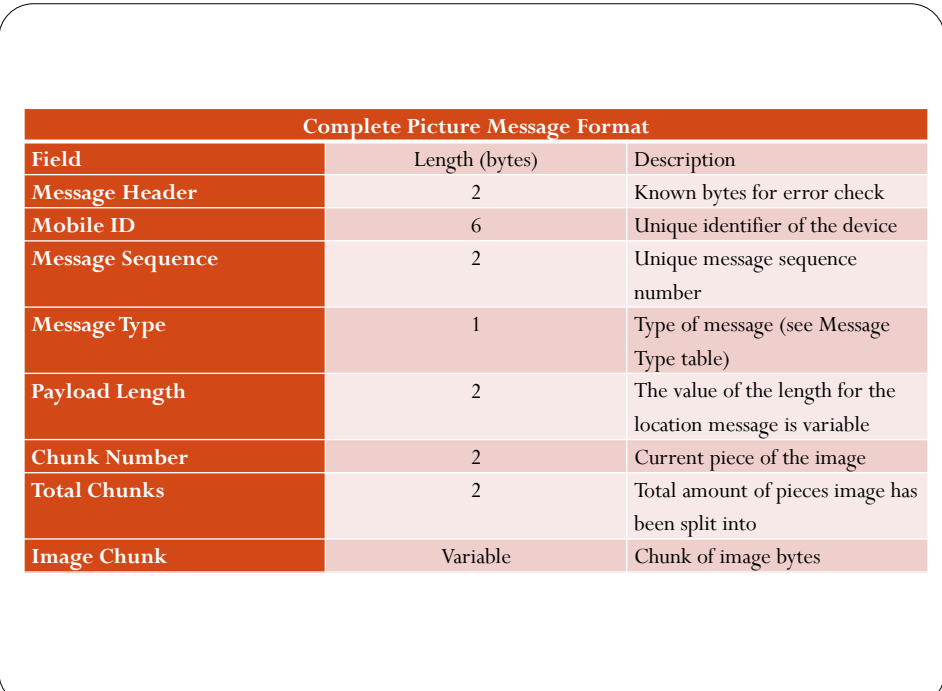

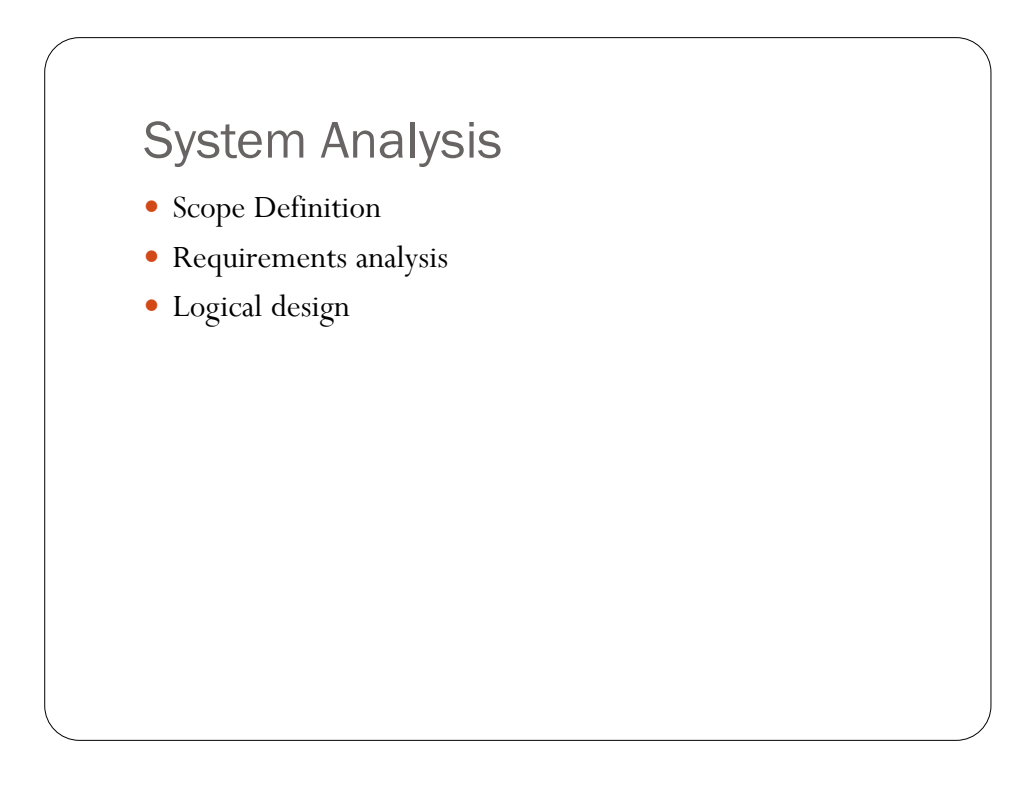

#### Scope

- The scope of this project will encompass the following:
	- Three additional class libraries to support the new protocol
	- Database modifications to allow for images

#### Key Requirements

- Project SHALL use message protocol established by Zoom
- Project SHALL integrate into existing TerraFleet software
- Project SHALL be compatible with existing AVL database

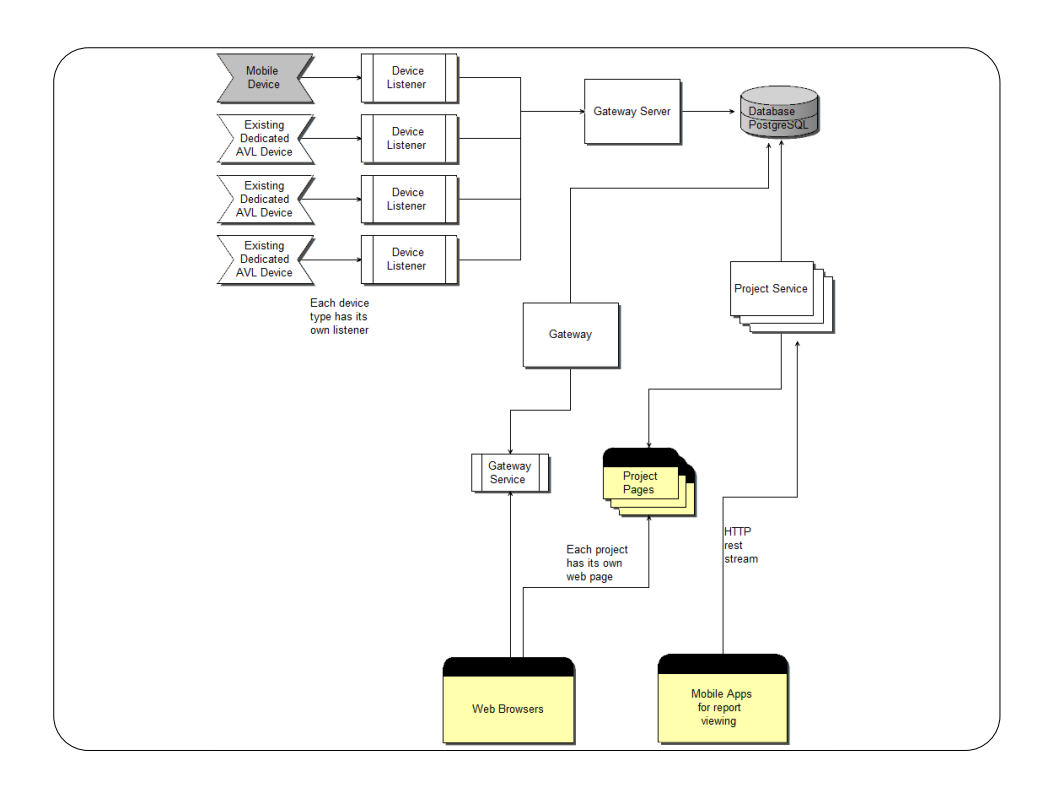

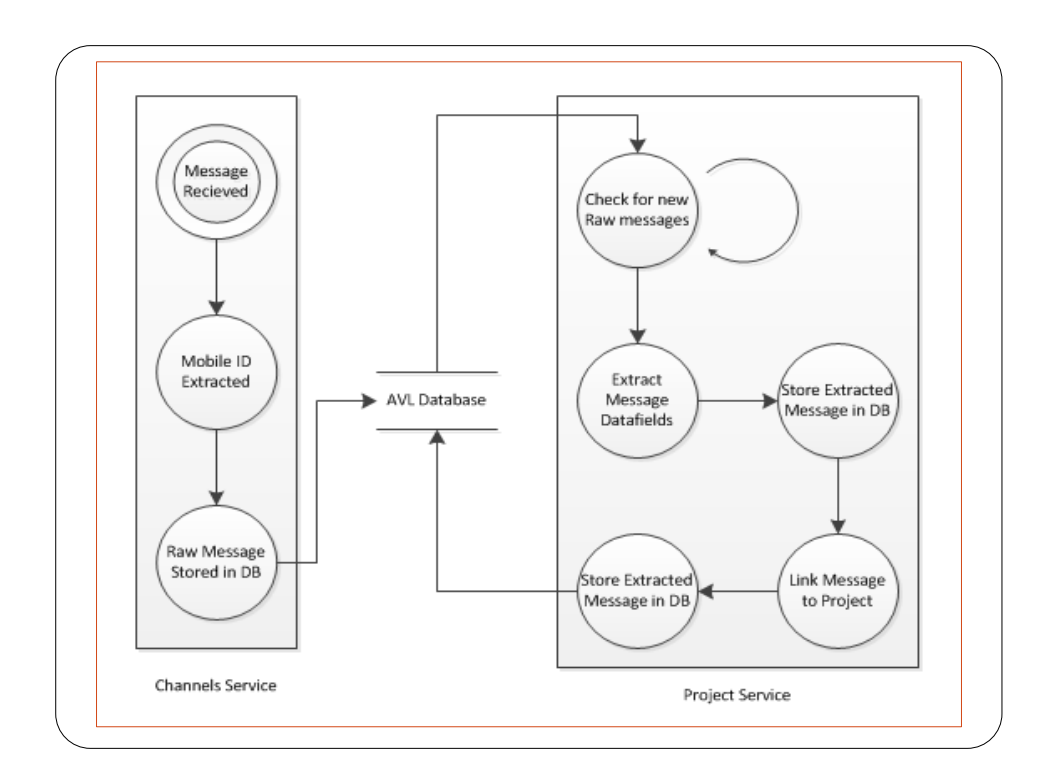

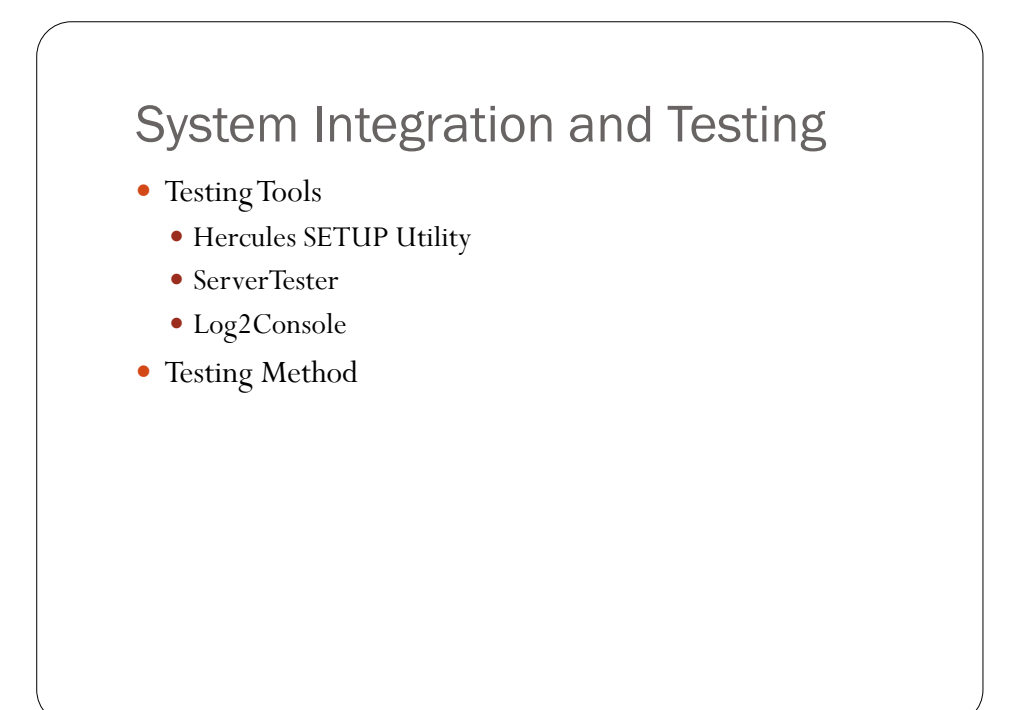

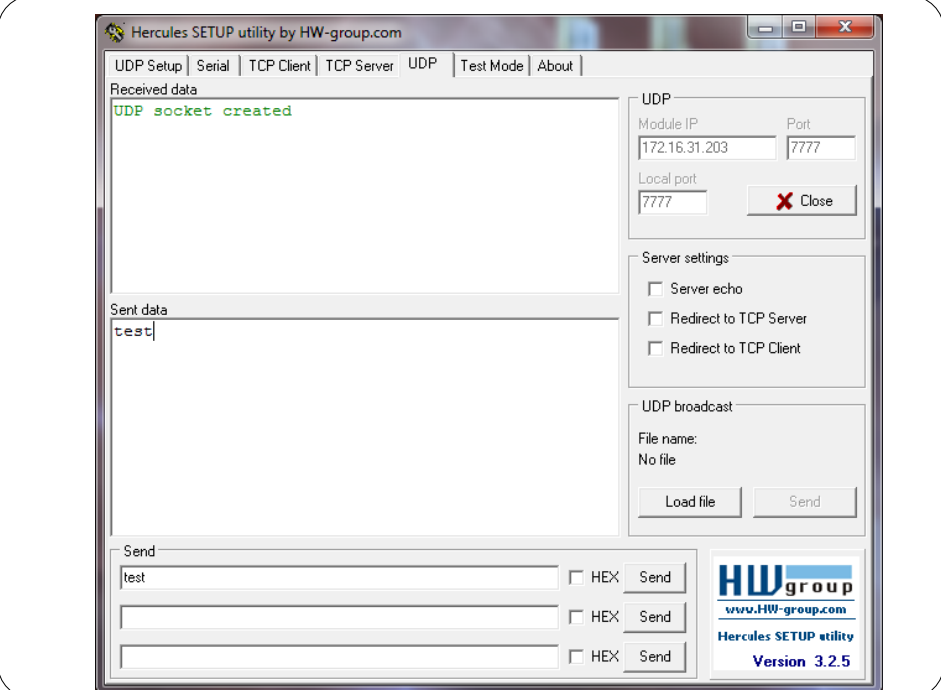

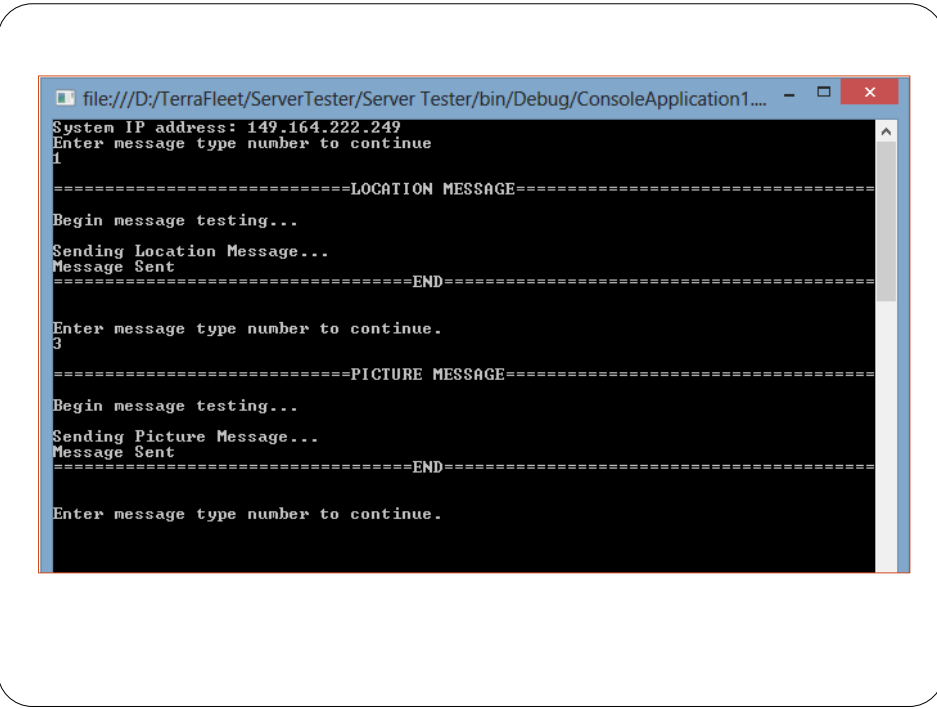

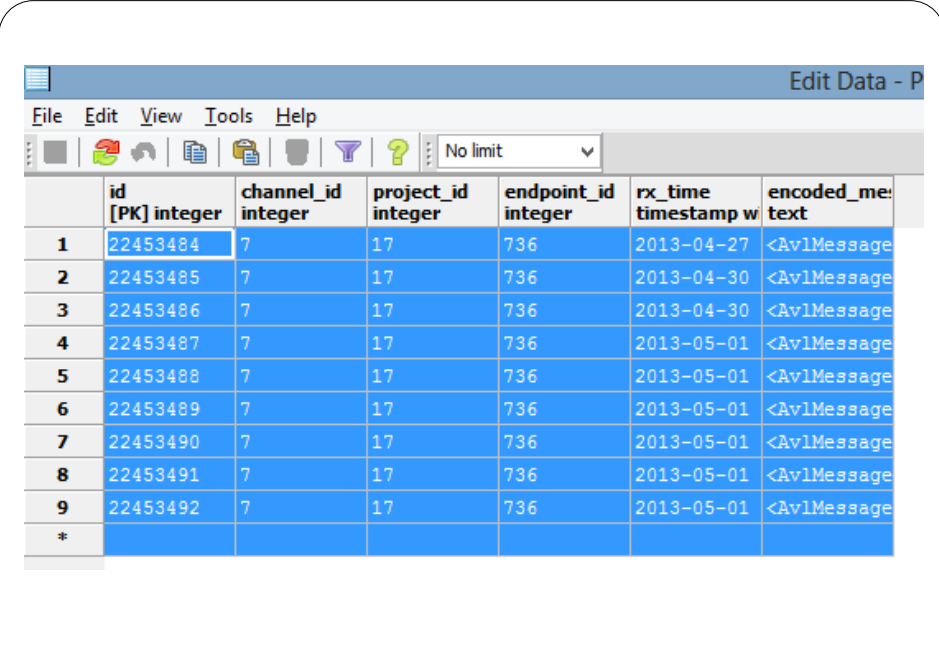

#### Lessons Learned

- Risk Assessment
- Schedule Monitoring
- Communication Protocols
- UDP vsTCP/IP

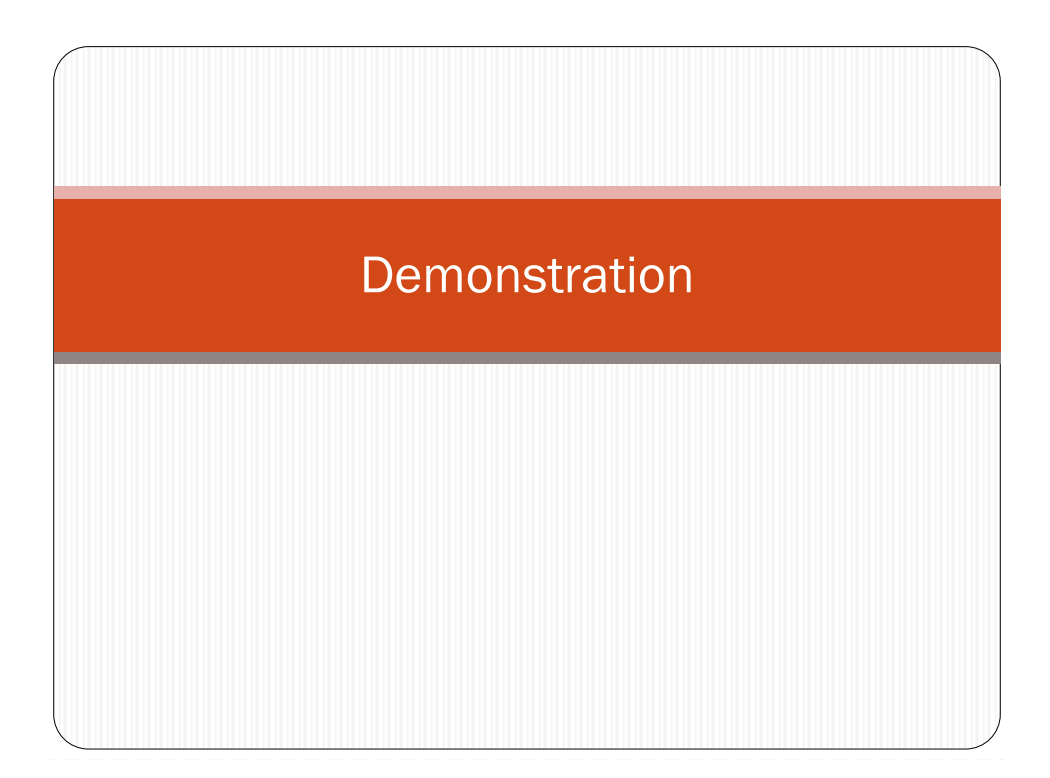